# Answers to the Topical Editor

Dear Dr. Valcke,

We thank you for your valuable comments and suggestions. We addressed the issues you raised and improved the respective sections of the manuscript according to your suggestions/amendments. Our answers and modifications are summarised as follows:

## **Technical comments:**

**Technical comment (1):** p.3, l.4: I propose to change "and a Fortran recoding of EwE might facilitate this." for "and the Fortran recoding of EwE presented in this paper will facilitate this."

**Response to technical comment (1):** The sentence was amended accordingly.

Technical comment (2): -p.3, 1.9: For consistency, please change "End-to-End" for "end-to-end"

Response to technical comment (2): "End-to-End" was changed to "end-to-end".

**Technical comment (3):** -p.17, 1.1-2: For better readability, please change ", however it is explained in the User's Manual in detail." for ", which however is explained in the User's Manual in detail."

**Response to technical comment (3):** The respective part of the sentence was amended accordingly.

**Technical comment** (4): -p. 18, 1.2-3: Please change "that," for "that " and "are" for "is" in the sentence "considering that, the development of EwE-F is a joint effort of two prominent marine science institutes and are not strictly bound to any individual."

**Response to technical comment (4):** The substitutions were done accordingly.

**Technical comment (5):** -p.18, 1.4-5: Please rewrite the 2nd part of the sentence "This guarantees the consistent development of EwE-F at the very least case of maintenance for compliance with EwE." or remove it completely as it is somewhat redundant with the rest of the paragraph.

**Response to technical comment (5):** The sentence was removed from the paragraph.

## Major comments:

**Major point 1:** A section "Conclusion" summarizing the main points of the paper is missing; I recommend to keep only the discussions in section 5 (that should be renamed "5 Discussions") and add a new section "7 Conclusions" at the end of the manuscript

**Response to major point 1:** We added a separate section "Conclusions" that summarises the main points of the manuscript (Section 7, page #18 lines 15-28) and some future prospects. Further, we renamed section 5 as "Discussions".

**Major point 2:** The fact that the manuscript is not meant to be an end-to-end (E2E) paper but a presentation of the Fortran recoding of Ecopath with Ecosim (EwE-F) should be stated more clearly in the introduction and in the conclusion.

**Response to major point 2:** We removed our specific references to end-to-end applications and broadly categorised them as "coupling/integration" applications in the "Abstract" and "Introduction" sections. In addition, the end-to-end literature mentioned was explicitly indicated as "examples" along with other possible applications of coupling/integration of EwE-F in the "Introduction" section. In the newly added "Conclusions" section, we underlined the fact that "end-to-end modelling" is one possible application of EwE-F among many others. By this way, the focus of the paper is emphasized as the releasing of EwE-F as a tool for coupling/integration of EwE models with other models including, but not limited to, end-to-end schemes. Please refer to the corresponding sections (Section 1 "Introduction" and Section 7 "Conclusions") for specific amendments.

**Major point 3:** The sentences "The availability of numerous ready-to-use HTL models built with EwE in various aquatic ecosystems makes it a strong candidate as the HTL model in coupling schemes. In situations where an EwE model is available, the development of a integrated approach would only require minimal work concerning the HTL model and remove the burden from starting from scratch." does not sound right to me. Something like "Numerous ready-to-use HTL models built with EwE for various aquatic ecosystems are available; the development of coupled integrated applications based on these HTL models would only require minimal modifications in these models and remove the burden from starting from scratch." sounds better to me.

**Response to major point 3:** We reformulated the sentence to meet the phrasing suggested by you but we opted for utilising slightly different wording. If you deem it appropriate, it reads now as:

"Because many EwE models for a variety of aquatic ecosystems are available, it makes sense to capitalise on such experience when developing coupled/integrated modelling applications. This would require only minimal modifications in these models and remove the burden of starting from scratch. However, being written for the Microsoft .NET framework constrains EwE's ability to integrate with models written in Fortran and the Fortran recoding of EwE presented in this paper will facilitate this."

**Major point 4:** I think that a summary of your response to referee #1 comment (9) should be added in 5.2

**Response to major point 4:** We included the response in the manuscript as a slightly modified paragraph in the beginning of section 5.2 (page #16 lines 23-30 and page #17 lines 1-2).

**Major point 5:** I think that a summary of your response to referee #1 comment (10) should be added in 5.2

**Response to major point 5:** We included the response in the manuscript as a slightly modified paragraph in the end of section 5.2 (page #17 lines 27-32 and page #18 lines 1-3).

**Major point 6:** Given the referee #2 comment (F) and your response, I think a reference to the EwE- F manual could be added in the text.

**Response to major point 6:** Added reference to the EwE-F User's Manual at the end of the respective paragraph.

**Major point 7:** Referee #2 comment (G), second issue: I do not understand your response. I think the referee writes that the Northern Adriatic model offers an opportunity to compare an uncoupled EwE study to an uncoupled EwE-F study. In your reply, you mention that this comparison is included in Fig. 6. But then in the text you write "uncoupled EwE and coupled EwE-F model results (Figure 6)" and in Figure 6 legend, you write "coupled (black lines) model versus simulations of uncoupled EwE", which reads like "coupled EwE … versus … uncoupled EwE" to me. Please make the text, the legend and your reply to referee #2 consistent.

**Response to major point 7:** We misunderstood Referee #2's respective comment (G) and amended our response accordingly.

**Major point 8:** Your paragraph 5.1.3 seems to imply that spatial simulation capabilities are included in EwE-F, and this is not the case. I propose to rewrite the paragraph as follows: "Given the current experience with biogeochemical models coupled with hydrodynamic models e.g. Lazzari et al., 2012), explicit accounting for spatial variability is important for any assessment of marine ecosystem dynamics. Future efforts are required to add spatial simulation capabilities to EwE-F, either by implementing Ecospace in Fortran or by direct integration of Ecosim-F in a spatially explicit coupled hydrodynamic -biogeochemical model. This planned future work could lead EwE-F to play a substantial role is spatial simulations.

**Response to major point 8:** We changed the paragraph according to your suggestion so that it reads:

"Given the current experience with biogeochemical models coupled with hydrodynamic models (e.g. Lazzari et al., 2012), explicit accounting for spatial variability is important for any assessment of marine ecosystem dynamics. Future efforts are required to add spatial simulation capabilities to EwE-F, either by implementing Ecospace in Fortran or by direct integration of Ecosim-F in a spatially explicit coupled hydrodynamic-biogeochemical model. This planned future work could lead EwE-F to play a substantial role in spatial simulations."

## Minor comments:

**Minor point 1:** P.2, l. 27, please find another word than "published" in "400 scientific publications utilising EwE as a modelling tool have been published"

Response to minor point 1: "published" was changed for "issued".

Minor point 2: P.8, l. 20: please change "Figs. Figure 2 and Figure 3" for "Figure 2 and Figure 3"

Response to minor point 2: Removed "Figs."

**Minor point 3:** P.10, 1.28-30: I think the sentences "However, for our specific application, we decided to keep these values identical to the standalone biogeochemical model as it produced similar seasonal cycles observed in the standalone biogeochemical model except the missing second cycle in mesozooplankton (Figure 6). Considering that our research was not an idealised case study, our aim was to have plankton dynamics qualitatively comparable to the biogeochemical model, therefore, further fine-tuning was avoided." could be simplified in "However, for our specific application, we decided to keep these values identical to the standalone biogeochemical model as it produced similar seasonal cycles observed in the standalone biogeochemical model as it produced similar seasonal cycles observed in the standalone biogeochemical model except the missing second cycle in mesozooplankton (Figure 6) and as our aim was indeed to have plankton dynamics qualitatively comparable to the biogeochemical model except the missing second cycle in the biogeochemical model as it produced similar seasonal cycles observed in the standalone biogeochemical model except the missing second cycle in mesozooplankton (Figure 6) and as our aim was indeed to have plankton dynamics qualitatively comparable to the biogeochemical model."

**Response to minor point 3:** Respective lines were simplified according to your suggestion.

# Answers to Referee #1

We thank Referee #1 for his/her valuable comments and criticism on the manuscript that helped to clarify and improve it. We addressed all the issues raised by him/her in the revised version of the manuscript. Our detailed answers, point-by-point, are below.

# **Referee #1 general comments**

**Referee #1 general comment (1):** "This paper is primarily an evaluation of a method of achieving end to end modelling of marine ecosystems using Ecopath and Ecosim written in FORTRAN and a biogeochemical model. As such it should be accepted, it provides a generally clear exposition of a conceptually simple way of linking models, a series of test of reproducibility and a worked example of the method being discussed. However, the paper is over glib in places (particularly about the results) and overstates the value of the FORTRAN method compared to others whilst failing to mention that the choice of approach is very much dependent on system organisational and objective considerations and by no means the only or indeed always the best approach. There needs to be more comparison and evaluation of the quality of the results.

Author's response: Above considerations were mostly addressed with our quick response to **Referee #1**. In addition to that, we modified the introduction in order to explicitly acknowledge possible approaches for coupling other than Fortran recoding of EwE (page #3 lines 25-29). Moreover, this manuscript was not meant to be an end-to-end (E2E) paper, but the releasing of a

Fortran recoding of Ecopath with Ecosim (EwE-F). In order to emphasize this, we explicitly stated the possibility of EwE-F integration with many other models in the introduction (page #3 line 33 page #4 lines 1-2). Please also refer to the introductory comment by **Referee #2** that understood the broad scope of the EwE recoding and of the paper. Furthermore on this line, we did not mean to provide an ecologically validated E2E model, nor to draw ecological conclusion from our example, but we simply wanted to show that and how the coupling can be done and some first insights on its implications. Therefore, we believe that a comparison of our approach against other existing E2E methodologies (see also **comment (C) and comment (7)** below of the same **Referee #1**), while clearly of great interest, is far beyond the scope of our paper.

**Referee #1 general comment (2):** I suggest that the authors change the emphasis of the introduction and particularly the discussion. I am happy for the model and results section to be kept substantially as is – except for one or two specific comments.

**Author's response:** We believe that in addition to the changes in the introduction section, with further amendments detailed below, the introduction and discussion sections of the paper now explicitly and clearly state the intention and motivation of the manuscript.

# **Referee #1 specific comments**

**Referee #1 comment (A):** The sentence 'Ecopath is also characterized by a top-down assumption' is not strictly true Ecopath finds equilibrium for a moment in time and do there is no regulation per se.

**Author's response:** We intended to refer here to the fact that the solution of the system of linear equations of Ecopath is obtained using a top-down approach (solving starting from top-predators), as mentioned by Steele (2009) (cited). This of course has nothing to do with the "top-down" and "bottom-up" regulation that, we agree, is regarding system dynamics. We rephrased the text in order to be clearer and avoid confusion (added text in bold) on page #5 lines 8-10:

"Ecopath is also characterized by top-down solution of the system of equations, i.e. consumption on a group is a function of predator biomass, which differs from bottom-up approaches used in other inverse modelling methods (Steele, 2009)."

**Referee #1 comment (B):** When the authors move from Ecopath to Ecosim they do not discuss the additional model parameters. Although some of these are beyond the scope of the current paper they omit the discussion of the vulnerability parameter which defines how bottom-up versus top-down the model is and affects model stability. It is possible that some aspects of the LTL and physical models may affect this so it should not be ignored.

Author's response: Without doubt, the vulnerability parameters are crucial for any time dynamic simulation with Ecosim, as their value can very much influence results. However, the scope of the work here was not to contrast simulations with data for which the vulnerability setting would be fundamental but to contrast the effects of linking. Thus, we tested performances using the default value of vulnerability ( $v_{ij}$ =2), that is considered as an intermediate effect (referred as mixed control in Christensen et al., 2005). This is now mentioned in the main text (added text in bold) on page #12 lines 4-5 as:

"The coupled simulation was run ten years, two of which were for spin-off. In the simulations we used default values for vulnerabilities ( $v_{ij}=2$ ) that represent a mixed control (Christensen et al., 2005)."

Further, earlier in the manuscript, we added a brief explanation concerning how the consumptions of state variables are calculated following the foraging arena concept utilising vulnerability parameters (page #5 lines 21-26) and referred to respective literature as:

" $Q_{ij}$  is defined on the basis of biomasses of predator and prey in a form that represents a slightly modified version of Holling Type II functional response in order to consider only the part of the biomass of the prey i that is accessible to the predator j (foraging arena theory; Ahrens et al., 2012). For each trophic interaction, the accessible biomass is dynamically defined on the basis of a parameter called "vulnerability" (for details refer to Walters et al., 1997; Walters et al., 2000; Ahrens et al., 2012)."

**Referee #1 comment (C):** The authors should point out that there are at least three possible approaches to reconciling EwE with FORTAN biogeochemical models: 1.) Keeping everything as a single model – but using both languages and using a Thunking or data translation layer between the VB and FORTRAN components (Visual studio does this by using mixed native and managed code in C++, and copying across between arrays and similar. In a Unix environment f2c can be used 2.) Using inter-process communication such as pipes or sockets –could work across sockets or mechanisms 3.) The approach used here. We should probably discount the reverse approach of writing biogeochemical models in Visual Basic.

**Author's response:** We acknowledge the existence of alternative methodologies for coupling and now we explicitly stated this in the revised version of the MS (<u>page #3 lines 25-29</u>) as (added text in bold) and amended the end of the paragraph (page #3 line 33 and page #4 lines 1-2):

"One possible solution is the offline coupling of EwE and Fortran-coded models via two-way data transfer between the models at predefined time intervals while pausing the other model (i.e. turn-based run). Another solution could be utilising inter-process communications such as pipes and/or sockets between EwE and the model to be coupled while simultaneously running the models. However, coupled model construction will benefit from a Fortran version of EwE that will permit direct integration of the EwE modelling approach with mainly, but not limited to, physical and biogeochemical models in Fortran, and will allow a straightforward and two-way propagating feedback between high trophic level (HTL) and low trophic level (LTL) models. Hence, the development of a Fortran version of EwE will be useful for integration of HTL food web models with potentially any other model written in Fortran which simulates, for example, socioeconomic, bioenergetic dynamics."

**Referee #1 comment (4):** The ecology results are a mixed bag and should be stated as such. In particular a lot of things are dying and it would be interesting to know why they are dying (starvation, predation, fishing etc.) and what can be done about this. Given we are starting with existing models what we most need to know is whether we can fix this kind of thing in model or will need to add a lot more code.

**Author's response:** We did not include much interpretation about the ecological results of the coupled model since the objective of the paper is to represent the Fortran version of EwE and provide a working example of coupling. Nevertheless, we added a brief explanation for the dying

groups, which is an important effect of coupling and explicit representation of biogeochemical cycles. Please see <u>page #12 lines 20-23</u>:

"While most of the bottom-associated state variables decreased by the incorporation of the biogeochemical model in the coupled scheme, pelagic-associated state variables increased due to the explicit representation of resuspension of detritus and remineralisation that favoured plankton."

**Referee #1 comment (5):** The authors quite rightly allude to the different time scales of the two models and how they have been reconciled but should focus more on the implications of time on the problem of marrying two such different models, especially given the long-term nature of Ecosim.

Author's response: We tested Ecosim using different time steps and it proved to perform good enough even using daily time steps in comparison with the default monthly time step. Therefore, to clarify this issue, we added an additional explanation at page  $\frac{#14 \text{ lines } 7-8}{2}$  as:

# "Although Ecosim, by default, works with monthly time steps it is capable of simulating high frequency dynamics using shorter time steps."

**Referee #1 comment (6):** The authors allude to Ecospace as somewhat beyond the scope of this paper but this seems to be the main *raison d'etre* of the FORTRAN translation. A platform independent EwE model would have the advantage of being able to run on UNIX clusters which is going to be a requirement if large scale spatial models are to be run.

Author's response: We fully agree with Referee #1 and we thank him/her for reminding us this important point. Hence, for discussing this potentiality of EwE-F, we added a new subsection (5.1.3.) under discussions section on page #15 lines 12-19 as:

# *"5.1.3. Spatial simulations*

Given the current experience with biogeochemical models coupled with hydrodynamic models (e.g. Lazzari et al., 2012), explicit accounting for spatial variability is important for any assessment of marine ecosystem dynamics. Future efforts are required to add spatial simulation capabilities to EwE-F, either by implementing Ecospace in Fortran or by direct integration of Ecosim-F in a spatially explicit coupled hydrodynamic-biogeochemical model. This planned future work could lead EwE-F to play a substantial role in spatial simulations."

**Referee #1 comment (7):** There is currently a fluidity of model and approaches to E2E modelling, it would be helpful if the authors could carry out some kind of compare and contrast exercise.

**Author's response:** As stated previously and also in our quick response to Referee #1, we think that including a comparison of our approach against other existing E2E methodologies is out of the scope of the paper. Furthermore, calibrating each end-to-end scheme for the same test case and running simulations to compare them against each other would constitute a distinctive research by itself. Our main aim was not to delineate a specific application of E2E but simply to present EwE-F. Hence, we presented a simple example of coupling to show one potential application and how the coupling can be done. Therefore, we believe that a comparison of our approach against other existing E2E methodologies, while clearly of great interest, is beyond the scope of our paper.

**Referee #1 comment (8):** Similarly it would be helpful if the usefulness of Ecosim as the HTL component could be evaluated. The impression I get is that Ecosim adds more to the biogeochemical models than the biogeochemical models add to Ecosim at the moment – not sure if that is a fair evaluation.

**Author's response:** We included in the introduction a brief justification on the use of EwE as the HTL model (please see <u>page #2 lines 31-32 and page #3 lines 1-4</u>) as:

"Because many EwE- models for a variety of aquatic ecosystems are available, it makes sense to capitalise on such experience when developing coupled/integrated modelling applications. This would require only minimal modifications in these models and remove the burden of starting from scratch. However, being written for the Microsoft .NET framework constrains EwE's ability to integrate with models written in Fortran and the Fortran recoding of EwE presented in this paper will facilitate this."

If we understood correctly, the referee's comment concerning to the two-way propagating effects between HTL and LTL models, we disagree with him/her. We consider the benefits of coupling EwE with a biogeochemical model as mutual. Please refer also to our response to **Referee #1 comment (4)**, which briefly explains the existence of both bottom-up and top-down propagating effects. However, if the issue raised by Referee #1 is more general and is with respect to the benefits of coupling, we think that both models contribute to ecosystem dynamics with important and peculiar processes so as to provide benefits to the whole coupling scheme. A very simplified example of benefits is depicted in Fig. 6. But we foresee important application and implications when future works permit explicit spatial representation.

**Referee #1 comment (9):** The move away from EwE databases and front ends towards namelist and HDF files may be seen as a usability disadvantage, the authors should consider how usable EwE-F is for an experienced EwE developer.

**Author's response:** In contrast to the stock EwE, the introduction of namelist and HDF files to be used for the operation of EwE-F may create a hindrance to its users. However, it is not necessarily more complicated than the current EwE database files (MS Access). EwE-F requires an HDF5 database file only when transferring information from Ecopath-F to Ecosim-F, and output to and input from this file does not require any user intervention. In addition, the results of both Ecopath-F and Ecosim-F models are output into TAB-delimited ASCII files, which are quite similar to the EwE's output files, i.e. comma-separated value (CSV) ASCII files. These TAB-delimited files can easily be opened with spreadsheet programs similar to EwE's CSV files. The only hindrance for the user could be the preparation of the TAB-delimited ASCII input files for Ecopath-F and Ecosim-F. This is not much different from the experience which common EwE users need for preparing inputs for Ecosim. Moreover, how to prepare these files is explained in detail in the EwE-F User's Manual. Therefore, considering an experienced EwE user, we believe that the learning curve to use EwE-F is not steep.

**Referee #1 comment (10):** The authors have a big wish list and because they have in effect created a fork will always to an extent be playing catch up with the official EwE release. Which of these improvements are most critical to the model's role in end to end modelling?

**Author's response:** Of course, another important consideration to be discussed is to maintain EwE-F updated with EwE releases. With every new release of EwE software, many things are prone to

change. However, the majority of these changes are related to the ancillary functionalities (graphical user interface, network analysis routines etc. but NOT to the core state equations and its related calculations) that are not included in EwE-F at the moment. Considering that EwE-F is a bare-bones implementation of EwE and does not include the sophisticated analysis capabilities of EwE package, it is believed that the core structure of EwE-F (state equations and other related calculations) can be kept on par with the original EwE with little effort. Moreover, this work is a result of co-development with the Ecopath Research Consortium that is consisting of several experts that have joined their efforts for developing the EwE approach; hence, this guarantees the consistent development of EwE-F at the very least case of maintenance for compliance with EwE.

# Answers to Referee #2

We thank Referee #2 for his/her valuable comments and criticism. Further, we appreciate the technical comments provided by Referee #2. We tried to do our best to address all the issues related to the manuscript as well as the ones related to the technical concerns raised by him/her in the revised version of the manuscript. We hope that we could meet his/her expectations. Our detailed answers, point-by-point, are as follows.

# **Referee #2 general comments**

The paper presents a novel tool that has the potential of substantially enhancing the capability of the marine ecosystem modelling community. EwE-F enables the application of a well-established and tested food-web modelling framework (Ecopath with Ecosim, EwE) to questions that go beyond the immediate scope of the original EwE software, such as end-to-end modelling from biogeochemical to socioeconomic concerns, multiple run analyses to study structural uncertainty or policy optimizations, and enhanced physiological or demographic detail where needed, while safeguarding the tested and proven EwE concept. This capability is well illustrated by the exemplary application provided, which can additionally serve as an inspiration or guideline for future coupling of EwE with biogeochemical models. The translation of EwE into Fortran is not the only endeavour to allow such coupling, it will, however, be amongst the most straight forward attempts to do so with the publication of the current paper and code.

**Author's response:** We thank Referee #2 for his/her quite positive appraisal of our work. We are delighted to see that our opinions and future prospects related to this work are also hold by Referee #2. Feedback as such strengthens our motivation and determination for our commitment related to the work.

# **Referee #2 specific comments**

**Referee #2 comment (A):** The title is a suitable representation of the study, however, given the potential significance of the work also for a less technical audience, the term 'for coupling' may benefit from increased clarity for scientists less familiar with geoscientific modelling.

Author's response: We agree with Referee #2 about the possible ambiguity of the term "for coupling" may create for less-technical audience of the manuscript. Hence, we assessed two

alternatives: i) to remove "for coupling", and ii) to accompany it with short explanatory words. We think that the first option causes a drawback with respect to our aim to be explanatory about the motivation of the paper inferred from its title. Therefore, we opted for the latter option and we appended explanatory words to the title as "...for coupling **and integration with other models.**" (added text in bold).

**Referee #2 comment (B):** The abstract represents a complete, yet brief summary of the content. However, I perceive the attribute 'great' in p. 1512, line 7, as too judging.

Author's response: Abstract has been amended in order to consider this comment and the word "great" was removed.

**Referee #2 comment (C):** The introduction presents a clear and shortest appropriate presentation of the study's background, motivation and approach. I would have appreciated references that underpin the claim that 'Oceanographic models [...] have mostly been written in Fortran' (p. 1514, line 1).

Author's response: We added appropriate references to support our statement as (<u>page #2 lines 10-14</u>, added text in bold):

"Oceanographic models, particularly computationally intensive hydrodynamic and biogeochemical models, have mostly been written in Fortran (e.g. hydrodynamic models: NEMO (Madec 2008), ROMS (Shchepetkin and McWilliams, 2005), POM (Blumberg and Mellor, 1978), MITGCM (Adcroft et al., 2004, MOM (Stock et al., 2014); and biogeochemical models: ERSEM (Blackford et al., 2004), BFM (Vichi et al 2015), ERGOM (Neumann, 2000))."

**Referee #2 comment (D):** A description of the time-dynamic Ecosim module prior to outlining the stationary state Ecopath in Sect. 2 is unusual. Most published descriptions of the EwE model follow the logic that the earlier is based on the latter. Also the following description of the implementation of both modules in EwE-F in Sect. 3.1 and 3.2 follow this principle, potentially hindering the understanding for a reader new to the concept of EwE. Else, the paper is conclusive structured and references to the respective sections throughout the text facilitate its comprehension.

**Author's response:** As suggested by Referee #2, we moved the explanations so that Ecopath is explained first and then Ecosim explanations are reported so that the flow is consistent with the general logic present in the available literature related to EwE and with the rest of the manuscript.

**Referee #2 comment (E):** I agree with Rev. #1 that the concepts of vulnerabilities and Foraging Arena have to be outlined at first mentioning (Sect. 3.2, p. 1518, line 5).

Author's response: This issue is addressed with a short explanation of the two concepts and the reader is referred to related literature. Please see answer to Referee #1 comment (B) for details. For Referee #2's quick reference, we added the below text where the Ecosim master equation is explained in order to briefly introduce the foraging arena and vulnerability concepts (please see page #5 lines 21-26):

" $Q_{ij}$  is defined on the basis of biomasses of predator and prey in a form that represents a slightly modified version of Holling Type II functional response in order to consider only the part of the

biomass of the prey i that is accessible to the predator j (foraging arena theory; Ahrens et al., 2012). For each trophic interaction, the accessible biomass is dynamically defined on the basis of a parameter called "vulnerability" (for details refer to Walters et al., 1997; Walters et al., 2000; Ahrens et al., 2012)."

**Referee #2 comment (F):** It has not become clear to me whether Ecosim-F at the current state allows the inclusion of fishing effort time series or fishing mortalities only, as my interpretation of p. 1518, lines 6-7 go. If efforts cannot be included yet, I regard that as a considerable drawback of the method that should be discussed.

Author's response: It should be noted that changes in fishing mortality is the most general way to include fishing changes over time. The original Ecosim, in fact, utilises fishing effort time series as normalised multipliers to the Ecopath-calculated initial exploitation rate (Catches<sub>i</sub>/Biomass<sub>i</sub>) of group *i* to produce time series of fishing mortalities to be used as forcing for this group in an Ecosim simulation. The same is true for Ecosim-F and it can use fishing effort time series provided that a single fleet exploits the stocks. However, in the case of multiple fleets, Ecosim-F requires that the time series of fishing mortalities are calculated externally using the time series of fishing efforts and the Ecopath-calculated initial exploitation rates by fleet. These are simple calculations that will result in the fishing mortality time series by species to be used in Ecosim-F. Therefore, the absence of possibility for directly importing fishing effort time series for multiple fleets in Ecosim-F should not be considered as a drawback for EwE-F, given that user can simulate whatever complicate fisheries dynamics using fishing mortalities estimated offline. However, we acknowledge that this is not a straight forward method and, hence, we amended the EwE-F manual, p. 45 (please see supplementary materials) in order to explicit this fact to the EwE-F users.

**Referee #2 comment (G):** The exploration of EwE-F's flexibility in the coupling exercise, else a well readable demonstration of the tool's capabilities, lacks detail on the sensitivity experiments mentioned in p. 1521, line 7, which appears to affect the reproducibility of the study. Also, having both an EwE and EwE-F version of the Northern Adriatic model at hand offers, a priori to the coupling exercise, another opportunity to evaluate the skills of EwE-F by comparing both runs. Given the prospect of the procedure outlined in Sect. 4 of this study to become state of the art when coupling biogeochemical models with EwE-F, reporting differences in model results depending on the version used is supposedly good advice.

**Author's response:** We agree with Referee #2 and would like to state that our prescription in the manuscript is misleading. What we carried out was to tune the mortality coefficients of phytoplankton and zooplankton groups in order to have a seasonal cycle of these state variables similar to the ones observed in the standalone LTL model. However, we observed that without adjusting their respective mortalities, the plankton dynamics in the coupled model simulation were qualitatively comparable to the standalone biogeochemical model and missed only the second peak observed in the mesozooplankton group. In order to be able to simulate this second peak, we reduced the mortality coefficient of this group with steps of -10%, -30%, -50% only to see that such a peak was not simulated. After this attempt, considering that our research was not an idealised case study and the seasonality observed in the plankton groups were acceptable, we concluded not to perform any further fine-tuning and kept the closure parameters untouched as they were in the standalone biogeochemical model. We amended the respective section of the manuscript as (added text in bold and removed text in strikethrough):

"The final step in the harmonisation process was would be to adjust the closure terms of the biogeochemical model (mortality rates of zooplankton and phytoplankton groups) so as to compensate the additional losses through explicit predation of these groups by the HTL state

variables. Hence, in the coupled scheme, the mortality rates of the LTL variables that were predated by HTL groups were decreased by sensitivity experiments to the extent to satisfy the seasonality in the original biogeochemical model. However, for our specific application, we decided to keep these values identical to the standalone biogeochemical model as the coupled model produced similar seasonal cycles observed in the standalone biogeochemical model except the missing second cycle in mesozooplankton (Figure 6) and as our aim was indeed to have plankton dynamics qualitatively comparable to the biogeochemical model."

Regarding the second issue on the comparison between EwE-F and EwE for the Northern Adriatic Sea, we indeed carried out such a comparison but not explicitly indicated it in Fig. 6 because both simulations are identical with an error on the order of  $10^{-5}$  or less for some specific groups just like the other test cases detailed in Section 3.3 (The skill assessment of EwE-F). Therefore, one may consider the green line in Fig. 6 as the simulation results of either uncoupled EwE or uncoupled EwE-F for the Northern Adriatic Sea model.

The third issue of reporting differences depending on the model version used, we added a sentence to warn the readers (page #8 lines 25-26) as:

"It is worth noting that other EwE versions may produce slightly different results compared to EwE-F v1.0."

**Referee #2 comment (H):** The real-time coupling method sketched in Sect. 5.1.1 is not exclusive to a Fortran version of EwE, as might be perceived from p. 1524, line 16.

Author's response: We removed the sentence.

**Referee #2 comment (I):** Examples of an implicit representation of nutrient limitations in foodwebs modelled with EwE, as mentioned in p. 1524, line 24, could be interesting for a reader to be referred to.

**Author's response:** We added references to related literature for the interested readers' attention as (added text in bold, page #14 lines 24-25):

"...although implicit nutrient-based limitations can be represented in EwE (Araujo et al., 2006; Christensen et al., 2005)."

**Referee #2 comment (J):** Sect. 5.2, in p. 1527, line 1, could awake the impression that vulnerability search and time series fitting are independent affairs, which they are not. Besides, the lack of a such fitting routine in EwE-F (p. 1527, line 5) is probably less of an obstacle than the implementation of those elements that enable a one-to-one representation of normal Ecosim runs: mediation function, consumer and producer forcing function, egg production and, if not yet implemented, fishing effort time series.

**Author's response:** Yes, we agree with Referee #2 that "vulnerability search" and "time series fitting" are not independent. To remedy this, first we modified the text to avoid such impression as (page #17 lines 13-16, added text in bold and removed text in strikethrough):

"Therefore, analyses requiring the aforementioned specific routines (e.g. Monte-Carlo analysis, **Network Analysis** vulnerability search, time-series fitting etc.) in uncoupled or coupled EwE-F simulations can be done by coding the required specific routines or alternatively EwE could be employed for such purposes."

Second, because primary producer forcing functions, fishing effort and mortality forcing, nutrient forcing, which are the most commonly-used forcing time series in EwE, have already been implemented in EwE-F v1.0, we explicitly stated our aim to implement mediation function and vulnerability search in further versions of EwE-F as (page #17 lines 19-20), added text in bold):

"However, these technical shortcomings and the lack of these tools **including mediation function** and time series fitting via vulnerability parameter search are planned to be addressed in the future by incorporating these routines..."

# **Referee #2 technical comments**

Referee #2 technical comment (1): De facto should be set in italic type (p. 1513, line 9).

Author's response: It was typeset to italic.

**Referee #2 technical comment (2):** Multi-stanza should be consistent, best with a hyphen (p. 1515, line 12 & p. 1516, line 18).

Author's response: All occurrences of multistanza were set to "multi-stanza" throughout the manuscript.

**Referee #2 technical comment (3):** The second sentence in Sect. 3.2 (p. 1518, line 2) requires to be either set plural ('output files from Ecopath-F run S ') or lacks an article ('from the Ecopath-F run').

Author's response: The missing article was added (in bold) so the text now reads: "...from the Ecopath-F run..."

**Referee #2 technical comment (3):** The relaxation parameter mentioned in p. 1518, line 10, and why it is 'necessary to initialise the simulation' are not intuitive to every reader and might better be explained.

**Author's comment:** Because the details of the requirement of this parameter for the Ecosim simulation is out of the scope of the paper, the reader is now referred to the relevant literature for the explanation as (page #8 lines 12-13, added text in bold):

"...nutrients, relaxation parameter and simulation time in years, to prepare the Ecosim simulation (for details see Christensen et al., 2005, p. 78; Akoglu et al., 2015)."

**Referee #2 technical comment (4):** It could be beneficial to refer to Fig. 2 and 3 already when describing what is visualized in p. 1581, line 22.

Author's response: The figures are referred in the amended text as (added text in bold):

"The residuals for each state variable in the respective simulations were visualised with boxwhisker plots showing the minimum value, 25th percentile, median, 75th percentile and maximum values respectively (Figure 2 and Figure 3)."

**Referee #2 technical comment (5):** Mind tense in p. 1519, line 8; p. 1520, line 16; p. 1522, line 12; and p. 1523, line 21.

Author's response: The tenses in the respective lines were corrected as (added text in bold, removed text in strikethrough):

"In fact, the direct integration of these two models require required to address, and subsequently solve a number of problems."

"For simplicity, the HTL and LTL groups were are not given in detail in the figure, however, sources and sinks of the whole HTL compartment and the linkages between the HTL and LTL domains and state variables were are shown."

"...the ecological interpretations of these results are not the focus of this work and thus were are only briefly discussed here."

"In addition, the EwE-F has generated enables significant opportunities for integrating it with any kind of Fortran models as depicted in Figure 7."

Referee #2 technical comment (6): Tautology in p. 1521, line 18: 'aforementioned above'.

Author's response: "aforementioned above" is removed.

Referee #2 technical comment (7): The abbreviation 'ODE' is not introduced in p. 1524, line 15.

Author's response: Modified as (added text in bold):

"...to conform to the time step of the biogeochemical model (one hour) in order to render the use of one common **ordinary differential equation** (ODE) solver..."

**Referee #2 technical comment (7):** Potentially revise articles in p. 1512, line 18; p. 1513, line 9; p. 1516, lines 17, 18 and 24; p. 1517, line 1; p. 1520, line 26; p. 1524, line 15; and p. 1527, line 11.

Author's comment: The articles in the mentioned lines are modified as (added text in bold, removed text in strikethrough):

"In the present work, first the fundamentals of EwE-F are introduced, followed by validation of..."

"...changing demands enabled it to remain as the de facto standard for writing..."

"The EwE software was translated to the Fortran 95/2003 language in its core architecture and kept limited to; i) the Ecopath mass-balance routine including multi-stanza calculations, and ii) the Ecosim time-dynamic simulation including multi-stanza calculations. Due to modularity considerations, EwE-F was implemented under two separate components; i) Ecopath-F: the Ecopath mass-balance algorithm, and ii) Ecosim-F: the Ecosim time-dynamic simulation algorithm. EwE-F v1.0 includes only core routines of Ecopath and Ecosim: complementary routines for calculation of indicators for Network Analysis, as well as routines for Monte-Carlo Simulation, Time Series Fitting and Ecospace are not included. Also the capability to define mediation functions is not yet implemented in EwE-F v1.0, although is planned to be addressed in future versions."

"The A schematic view of the ... "

"...state variables with faster dynamics compared to the HTL model, it ..."

"...common ordinary differential equation (ODE) solver solver (the Runge-Kutta 4th order) possible."

"...developing EwE-F may also focus on incorporating the 2D spatial dynamics by implementing the Ecospace module."

## 1 EwE-F 1.0: An implementation of Ecopath with Ecosim in

Fortran 95/2003 for coupling and integration with other
models

4

5 Ekin Akoglu<sup>1,2</sup>, Simone Libralato<sup>1</sup>, Baris Salihoglu<sup>2</sup>, Temel Oguz<sup>2</sup>, Cosimo 6 Solidoro<sup>2</sup>

7 [1]{OGS (Istituto Nazionale di Oceanografia e di Geofisica Sperimentale), Via Beirut 2/4

8 (Ex-SISSA building), 34151, Trieste, Italy}

9 [2]{Middle East Technical University, Institute of Marine Sciences, P.O. Box 28, 33731,

10 Erdemli, Mersin, Turkey}

11 Correspondence to: Ekin Akoglu (eakoglu@ogs.trieste.it)

12

#### 13 Abstract

14 Societal and scientific challenges foster the implementation of the ecosystem approach to 15 marine ecosystem analysis and management, which is a comprehensive means of integrating 16 the direct and indirect effects of multiple stressors on the different components of ecosystems, 17 from physical to chemical and biological and from viruses to fishes and marine mammals. 18 Ecopath with Ecosim (EwE) is a widely used software package, which offers great capability 19 for a dynamic description of the multiple interactions occurring within a food web, and 20 potentially, a crucial component of an integrated platform supporting the ecosystem approach. 21 However, being written for the Microsoft .NET framework, seamless integration of this code 22 with Fortran-based physical oceanographic and/or biogeochemical models is technically not 23 straightforward. In this work we release a re-coding of EwE in Fortran (EwE-F). We believe 24 that the availability of a Fortran version of EwE is an important step towards setting-up 25 coupled/integrated end to end (E2E) modelling schemes utilising this widely adopted 26 software because it i) increases portability of the EwE models, ii) provides greater-additional 27 flexibility towards integrating EwE with Fortran-based modelling schemes. Furthermore, 28 EwE-F might help modellers using Fortran programming language to get close to the EwE 29 approach. In the present work, first the fundamentals of EwE-F are introduced, followed by

validation of EwE-F against standard EwE utilising sample models. Afterwards, an E2E-endto-end (E2E) ecological representation of the Trieste Gulf (Northern Adriatic Sea) ecosystem
is presented as an example of online two-way coupling between an EwE-F food web model
and a biogeochemical model. Finally, the possibilities that having EwE-F opens up for-are
discussed.

#### 6

#### 7 1 Introduction

8

9 Oceanographic models, particularly computationally intensive hydrodynamic models-and 10 biogeochemical models, have mostly been written in Fortran (e.g. hydrodynamic models: NEMO (Madec 2008), ROMS (Shchepetkin and McWilliams, 2005), POM (Blumberg and 11 12 Mellor, 1978), MITGCM (Adcroft et al., 2004), MOM (Stock et al., 2014); and biogeochemical models: ERSEM (Blackford et al., 2004), BFM (Vichi et al 2015), ERGOM 13 14 (Neumann, 2000)). In fact, Fortran was the first programming language specifically designed 15 for solving engineering and scientific computing problems (Backus et al., 1957) and proved to 16 be one of the most efficient for performing complicated mathematical tasks with its collection 17 of predefined high-level mathematical functions. Over the years, frequent revision of the 18 Fortran language standard and the addition of new capabilities to the language to meet 19 changing demands enabled this languageit to remain as the *de facto* standard for writing 20 computationally intensive scientific and engineering applications.

21 Ecopath with Ecosim (hereinafter EwE) (Christensen and Walters, 2004; Christensen et al., 22 2005) is the most widely adopted tool for building models of marine and freshwater 23 ecosystems, and possibly the first choice for analysis of food web dynamics. Freely available 24 at www.ecopath.org, EwE has long been used for scientific studies related to fisheries, and 25 also including some aspects of aquaculture, marine ecology, climate and pollution. There are 26 thousands of users of the software worldwide (last record in 2008, reported 5649 users; 27 www.ecopath.org) and more than 400 scientific publications utilising EwE as a modelling tool have been published-issued only in the last two decades (search on Web of Science on 28 29 29/09/2014 for "Ecopath with Ecosim" or "Ecospace" or "Ecopath" resulted in 469 items published between 1997 and 2014). EwE has a spreadsheet based user friendly graphical 30 31 interface that facilitates its adoption. Because many EwE models for a variety of aquatic ecosystems are available, it makes sense to capitalise on such experience when developing 32

Formatted: Font: Italic

1 coupled/integrated modelling applications. This would require only minimal modifications in

2 these models and remove the burden of starting from scratch. However, being written for the

3 Microsoft .NET framework constrains EwE's ability to integrate with models written in

4 Fortran and the Fortran recoding of EwE presented in this paper will facilitate this.

EwE is designed for interoperability with other models, which is crucial considering that 5 ecological modelling is facing an important challenge to set a basis for the comprehensive 6 7 description of marine ecosystems through integrated modelling schemes that incorporate 8 multiple models (e.g. hydrodynamic, biogeochemical, ecological and socioeconomic) 9 interactively with one another (e.g. what are called End-to-Endend-to-end (hereinafter E2E) models (Fulton, 2010)). This interoperability leads to insightful linking of primary 10 11 productionthese models into EwE models (e.g. Christensen et al., 2014) and EwE's flexibility 12 already permits to link physical/biogeochemical oceanographic models with EwE (e.g. Libralato and Solidoro, 2009). This one-way Linking permits exchanges of 13 14 information between models that are run separately (one-way coupling) and is valid, robust 15 and usually faster to implement than a two-way coupling. In spite of the interesting results 16 obtained, however, one-way linking lacks a complete representation of feedbacks that 17 propagate two-ways between the coupled models. These feedbacks were proven to be 18 important and reveal important ecological mechanisms (Kearney et al., 2012) that need to be 19 accounted explicitly for a full representation of ecosystem effects due to climatic changes, 20 aquaculture, socioeconomic changes and other important drivers (Fulton, 2010). The 21 scientific requirements for the so-called E2Esuch modelsmodelling approaches, therefore, 22 mandate two-way coupling with existing oceanographic models which are mostly written in 23 Fortran. Because these models and EwE use different programming languages, the technical 24 differences complicate the coupling task more than anticipated (e.g. Beecham et al., 2010). 25 One possible solution is the offline coupling of EwE and Fortran-coded models via two-way 26 data transfer between the models at predefined time intervals while pausing the other model 27 (i.e. turn-based run). Another solution could be utilising inter-process communications such 28 as pipes and/or sockets between EwE and the model to be coupled while simultaneously 29 running the models. Overall However, E2E coupled model construction will benefit from a 30 Fortran version of EwE that will permit direct integration of the EwE modelling approach 31 with mainly, but not limited to, physical and biogeochemical models in Fortran, and will 32 allow a straightforward and two-way propagating feedback between high trophic level (HTL) and low trophic level (LTL) models. Hence, the development of a Fortran version of EwE 33

will be useful for integration of HTL food web models with potentially any other model
 written in Fortran which simulates, for example, socioeconomic, bioenergetic dynamics.

In this work, we present (Section 3) the first version of EwE re-coded in Fortran 95/2003 3 language standard (EwE-F, version 1.0). In Section 3.3, we provide evidence of the full 4 5 reliability of the code by comparing EwE-F with standard EwE (version 6.46.5) utilising 6 sample food web models. In Section 4, we present how EwE-F allows for easy coupling with 7 other models, by providing an example of integration with a biogeochemical model of the 8 Gulf of Trieste in the Northern Adriatic Sea. Finally, in the same section, we discuss the 9 possibilities opened up by the availability of EwE-F. We believe that EwE-F will appeal also 10 to the scientific community previously sceptical to the EwE approach (usually more confident 11 with Fortran programming) and provide the possibility of both easy modification of the EwE-F structure and parameterisation for specific cases and easy integration with other 12 13 biogeochemical, population dynamics, individual-based and/or any type of ecological model 14 written in Fortran.

15

#### 16 2 A brief description of the EwE Model

17

EwE modelling software includes a suite of modules that enables the building and analysis of food web models. EwE includes three main modules; i) Ecopath; the mass-balance representation, ii) Ecosim; the time-dynamic simulation, and iii) Ecospace; the 2D spatialtemporal dynamics, plus other complementary routines: Network Analysis (Ulanowicz, 1986), Monte-Carlo Simulation and Time Series Fitting. EwE-F comprises only Ecopath and Ecosim modules thus only these two are briefly summarised here.

The Ecopath module comprises a series of linear equations that defines a mass-balance
 stationary state of the food web. The functional groups are regulated by gains (consumption,
 production, and immigration) and losses (mortality and emigration), and are linked to each
 other by predatory relationships. Fisheries extract biomass from the targeted and by-catch
 groups. In Ecopath, a set of linear equations describes flows of mass into and out of discrete
 biomass pools of the form

Formatted: Space Before: 6 pt, After: 0 pt

$$B_{i} * \left(\frac{P}{B}\right)_{i} - \sum_{j=1}^{n} B_{j} * \left(\frac{Q}{B}\right)_{j} * DC_{ji} - B_{i} * \left(\frac{P}{B}\right)_{i} * (1 - EE_{i}) - Y_{i} - E_{i} - BA_{i} = 0$$
(1)

1 where, for each functional group i, B stands for biomass, (P/B) stands for the production rate 2 per unit of biomass, (Q/B) stands for the consumption rate per unit of biomass of predator *j*, 3  $DC_{ii}$  is the fraction of prey i in the average diet of predator j, Y is the landings, E is net 4 emigration rate, and BA is the biomass accumulation rate (Christensen et al, 2005). EE is the 5 ecotrophic efficiency representing the proportion of mortality of a group that is not 6 attributable to predators or fishing activities. As it can be seen, Equation (1) is quite simple as 7 a result of the fact that it represents the budget of biomass fluxes in a given time window 8 within an ecosystem. Ecopath is also characterized by a top-down solution of the system of 9 equations, i.e. consumption on a group is a function of predator biomass, which differs from 10 bottom-up approaches used in other inverse modelling methods (Steele, 2009).

11

In the time-dynamic module of EwE (Ecosim), dynamics of a state variable are defined with a differential equation composed of sources and sinks terms. Each state variable represents the biomass of a functional group representing species and/or groups of species or populations split into age-size categories (multi\_stanza). The definition of such differential equation in Ecosim is as follows:

$$\frac{dB_i}{dt} = \gamma_i * \sum_{j=1}^n Q_{ji} - \sum_{j=1}^n Q_{ij} + I_i - (M_i + F_i + e_i) * B_i$$
(1) (2)\*

where  $dB_i/d_t$  is the rate of change of biomass (B) of group i over time t,  $\gamma$  is the growth 17 efficiency of group i,  $\sum Q_{ji}$  is the sum of the consumptions of group i over all of its preys,  $\sum$ 18 19  $Q_{ii}$  is the sum of the predation on group i by all of its predators, I is the immigration, M is the non-predation mortality, F is the fisheries mortality and e is the emigration rate of group i20 21 (Walters et al., 1997).  $Q_{ii}$  is defined on the basis of biomasses of predator and prey in a form 22 that represents a slightly modified version of Holling Type II functional response in order to 23 consider only the part of the biomass of the prey *i* that is accessible to the predator *j* (foraging 24 arena theory; Ahrens et al., 2012). For each trophic interaction, the accessible biomass is dynamically defined on the basis of a parameter called "vulnerability" (for details refer to 25 26 Walters et al., 1997; Walters et al., 2000; Ahrens et al., 2012). This system of differential 27 equations is numerically integrated over time under the influence of forcing functions

**Formatted:** Right, Indent: Left: 0.51 cm, No bullets or numbering

(typically fishing mortalities and/or efforts, changes in primary productivity) starting from the
 initial condition settings defined by the Ecopath module.

The Ecopath module comprises a series of linear equations that defines a mass-balance
stationary state of the food web. The functional groups are regulated by gains (consumption,
production, and immigration) and losses (mortality and emigration), and are linked to each
other by predatory relationships. Fisheries extract biomass from the targeted and by-catch
groups. In Ecopath, a set of linear equations describes flows of mass into and out of discrete
biomass pools of the form

$$B_{i} * \left(\frac{P}{B}\right)_{i} - \sum_{j=1}^{n} B_{j} * \left(\frac{Q}{B}\right)_{j} * DC_{ji} - B_{i} * \left(\frac{P}{B}\right)_{i} * (1 - EE_{i}) - Y_{i} - E_{i} - BA_{i} = 0$$
(2)

9 where, for each functional group i, B stands for biomass, (P/B) stands for the production rate 10 per unit of biomass, (Q/B) stands for the consumption rate per unit of biomass of predator *i*,  $DC_{ii}$  is the fraction of prev i in the average diet of predator i, Y is the landings, E is net 11 emigration rate, and BA is the biomass accumulation rate (Christensen et al, 2005). EE is the 12 13 ecotrophic efficiency representing the proportion of mortality of a group that is not attributable to predators or fishing activities. As it can be seen, Equation (2) is quite simple as 14 15 a result of the fact that it represents the budget of biomass fluxes in a given time window and 16 within an ecosystem. Ecopath is also characterized by a top-down assumption, i.e. consumption on a group is a function of predator biomass, which differs from bottom-up 17 approaches used in other inverse modelling approaches (Steele, 2009). 18

19

#### 20 3 The EwE-F Software

21

22 The EwE software was translated to the Fortran 95/2003 language in its core architecture and 23 kept limited to; i) the Ecopath mass-balance routine including multi-stanza calculations, and 24 ii) the Ecosim time-dynamic simulation including multi-stanza calculations. Due to 25 modularity considerations, EwE-F was implemented under two separate components; i) 26 Ecopath-F: the Ecopath mass-balance algorithm, and ii) Ecosim-F: the Ecosim time-dynamic 27 simulation algorithm. EwE-F v1.0 includes only core routines of Ecopath and Ecosim: 28 complementary routines for calculation of indices-indicators and for Network Analysis, as 29 well as routines for Monte-Carlo Simulation, Time Series Fitting and Ecospace are not included. Also <u>the capability to define</u> mediation functions is not yet implemented in EwE-F
v1.0, although is planned to be addressed in future versions. The <u>A</u> schematic view of the
EwE-F components and the input/output (I/O) files necessary for information exchange are
given in <u>Figure 1</u>Figure 1. In the following two sections (3.1 and 3.2), the structure and
functioning of the components in <u>Figure 1</u>Figure 1 are described in detail.

6

#### 7 3.1 Ecopath-F

8

9 Ecopath-F is the component of EwE-F that carries out mass-balance calculations given in 10 Equation (1)(2). Similar to stock Ecopath, it requires the same fundamental input parameters to be entered via four tab-delimited ASCII (American Standard Code for Information 11 12 Interchange) encoded text input files; i) a scenario file containing the basic input and multi-13 stanza parameters and landingscatches, ii) a file comprising the diet composition matrix of the 14 state variables, iii) a file comprising the detritus fate of the state variables and, iv) if 15 applicable, a file including the growth parameters of the multi-stanza groups. Furthermore, Ecopath-F requires a Fortran "namelist" file that includes the full paths and names of the 16 17 above-mentioned four input files and, in addition, the path and name to-of the output HDF5 18 (Hierarchical Data Format version 5, www.hdfgroup.org/HDF5) file where which the mass-19 balance calculation results will be output to and be used to initialise and run Ecosim-F (Figure 20 1Figure 1).

An Ecopath-F run produces two output files; i) an ASCII file which includes the summary of estimated parameters and basic statistical information, and ii) an HDF5 file specifically formatted to define the initial conditions for the Ecosim-F simulation (Figure 1Figure 1). The output HDF5 file includes all the parametric details about the state variables of Ecopath run and further comprises the diet composition matrix, detritus fate matrix and multi\_stanza group parameters.

Ecopath-F is independent of the Ecosim-F implementation, implementation; however, EcosimF requires output data from Ecopath-F plus additional parameter settings. The data transfer
from Ecopath-F to Ecosim-F is carried out via the intermediary HDF5 data file.

#### 1 3.2 Ecosim-F

2

3 Ecosim-F is the component of EwE-F that carries out time-dynamic simulation calculations 4 given in Equation (2)(+). Ecosim-F requires the HDF5 output file from the Ecopath-F run and, 5 depending on the compile time options, at least three additional tab-delimited ASCII encoded 6 text input files; i) a scenario file containing group information of state variables, ii) a file 7 comprising the vulnerability matrix between predator-prey pairs, and iii) a file comprising the 8 monthly fishing mortality/effort time series forcing functions for all state variables (Figure 9 1Figure 1). Similar to Ecopath-F, Ecosim-F also requires a namelist file that includes the full 10 paths and names to of the input files as well as the values of some particular variables; i.e. number of time steps per month, base proportion of free nutrients, relaxation parameter, and 11 12 simulation end time in years, necessary to initialise prepare the Ecosim simulation (for details see Christensen et al., 2005, p. 78; Akoglu et al., 2015). 13

Once completed, Ecosim-F simulation produces <u>four-five</u> tab-delimited ASCII coded text files comprising the annual and monthly absolute and relative biomass values of the state variables and a file comprising monthly catches of the fished state variables throughout the simulation in the model directory (<u>Figure 1</u>Figure 1).

18

#### 19 3.3 The skill assessment of EwE-F

20

21 In order to assess the skill of EwE-F with respect to EwE, two test case simulations, "Generic 22 37" and "Tampa Bay", which are distributed with the installation of the EwE software were 23 used. The test case simulations were run both with EwE version 6.46.5 and EwE-F version 24 1.0 and the residuals between simulated absolute biomasses of state variables were used to 25 evaluate the performance of EwE-F. It is worth noting that other EwE versions may produce slightly different results compared to EwE-F v1.0. The residuals for each state variable in the 26 27 respective simulations were visualised with box-whisker plots showing the minimum value, 28 25th percentile, median, 75th percentile and maximum values respectively (Figure 2 and 29 Figure 3).

The residuals between the simulated biomass values of EwE-F and EwE ranged from  $10^{-8}$  to 10<sup>-5</sup>, with the maximum difference found to be on the order of  $10^{-5}$ . The residuals calculated from the comparison of the simulations justified that EwE-F possessed the necessary skill to reproduce the results of EwE for the Generic 37 (Figure 2) and Tampa Bay (Figure 3) simulations. The magnitude of the misfits concluded that EwE-F was capable of being used in conjunction with other models without introducing significant sources of error to the resulting modelling scheme.

8

### 9 4 Exploring EwE-F flexibilities: example from a complex coupling exercise

10

11 The Fortran recoding of EwE creates great flexibility for customizationcustomisation, 12 modification or coupling to different models written in Fortran. An example, which will illustrated the potential of such flexibility, came from the integration of EwE-F to a 13 14 biogeochemical Fortran model. In fact, the direct integration of these two models required to 15 address, and subsequently solve a number of problems. These included defining the links 16 between the two models and modifying them accordingly, exchanging information between 17 the two models, dealing with different model time steps, and accounting for different model 18 currencies.

19 The HTL model is an updated version of the EwE model of the Northern Adriatic Sea 20 originally developed by Coll et al. (2007). The original model which is composed of 40 functional groups (FG) has been updated by i) removing discards and by-catch FGs, ii) 21 22 splitting phytoplankton and zooplankton in two FGs each to represent small and large taxa; 23 iii) adding bacteria to explicitly represent the microbial loop; iv) adjusting diet of plankton 24 feeders to split the diet into the new plankton FGs. The updated model has 44 FGs and 25 parameters for the plankton groups were updated considering literature information (see 26 Cossarini and Solidoro, 2008 and references therein). The model currency is wet weight. The time step of the model is one month, the default time step of the EwE software. 27

The biogeochemical model is a Fasham-like (Fasham et al., 1990) 0D box model of the Northern Adriatic Sea (Cossarini and Solidoro, 2008) and consists of phytoplankton, zooplankton, and heterotrophic bacteria groups, one pool of inorganic phosphorus ( $PO_4^{3-}$ ); one dissolved organic matter compartment in terms of phosphorus (DOP) and carbon (DOC), and one particulate organic matter compartment in terms of phosphorus (POP) and carbon
 (POC) (Figure 4Figure 4). The model is a multi-currency model calculating the biomasses of
 its particular state variables (sediment, dissolved organic matter, particulate organic matter)
 both in terms of carbon and phosphorus. The time step of the model is one hour. Full
 description of the biogeochemical model is reported in Cossarini and Solidoro (2008).

6 For the harmonisation of both models in an E2E coupled scheme, first, the state variables that 7 were already present in the LTL model were removed from the HTL model as well as their 8 links (grey-shaded area and links in Figure 4Figure 4). Then the linkages between the state 9 variables of the HTL model and the state variables of the LTL model were set-upset up in accordance with the removed state variables as shown in Figure 4Figure 4 (links in dashed 10 11 and continuous black lines). In this way, a coupled model scheme that comprised consisted of 44 functional groups was set up: 9 FG represented the state variables of the biogeochemical 12 13 model, i.e., plankton groups plus inorganic and organic nutrient forms (Figure 4Figure 4). For 14 simplicity, the HTL and LTL groups were-are not given in detail in the figure, however, sources and sinks of the whole HTL compartment and the linkages between the HTL and LTL 15 16 domains and state variables were are shown.

17 The second step in the harmonisation of models consisted of accounting for the different 18 currencies used. Considering the multiple currency utilisation of the biogeochemical model 19 for some of its state variables and the fact that the application of a similar principle in the 20 HTL model would require the modification of the various calculations in the state equation of 21 the original EwE software, the state variables of the HTL model, which were in wet weight 22 (tons), were converted to phosphorus (µmol P) weight utilising C:N:P ratios taken from 23 literature.

24 The third step in the harmonisation procedure was to reconcile the differences in the integration time step between the two models. Considering that the biogeochemical model 25 comprised-consisted of state variables with faster dynamics compared to the-HTL model, it 26 27 was convenient to make the HTL model comply with the integration step of the biogeochemical model. For this purpose, the rates of the HTL model, which were "per year 28  $(yr^{-1})$ ", were converted to "per hour  $(h^{-1})$ " by simply dividing the rates by 8760 (365 d<sup>-1</sup> x 24 29 h<sup>-1</sup>) so that the HTL variables could be integrated with the same time step of the 30 biogeochemical model. 31

The final step in the harmonisation process was would be to adjust the closure terms of the 1 2 biogeochemical model (mortality rates of zooplankton and phytoplankton groups) so as to 3 compensate the additional losses through explicit predation of these groups by the HTL state 4 variables. However, for our specific application, we decided to keep these values identical to the standalone biogeochemical model as the coupled model produced similar seasonal cycles 5 6 observed in the standalone biogeochemical model except the missing second cycle in 7 mesozooplankton (Figure 6) and as our aim was indeed to have plankton dynamics 8 qualitatively comparable to the biogeochemical model. Hence, in the coupled scheme, the 9 mortality rates of the LTL variables that were predated by HTL groups were decreased by sensitivity experiments to the extent to satisfy the seasonality in the original biogeochemical 10 11 model.

The technical overview of the coupling scheme is given in Figure 5Figure 5. As shown in the 12 figure, the coupled simulation was carried out in four consecutive stages. In the first stage, a 13 14 static mass-balance model of the whole system, which comprised all the HTL and LTL state variables in the ecosystem, was set-upset up utilising Ecopath-F. In this stage, the LTL state 15 16 variables were ordered in advance of the HTL state variables so that the LTL state variables 17 were numbered from 1-9 and the HTL state variables from 10-35 in the resulting scheme. 18 Following this procedure, Ecopath-F was run to calculate the basic parameters and exchange 19 rates between the state variables of the HTL and LTL compartments which were necessary to 20 perform a dynamic simulation after completing all of the harmonisation steps aforementioned 21 above. In the second stage, utilising the calculations from the previous stage, the HTL and 22 LTL models were initialised by calculating initial conditions for each of their respective state 23 variables utilising their specific internal routines. In the third stage, the sources and sinks of 24 HTL and LTL state variables were computed via utilising their respective derivative functions 25 during the whole simulation period. The selection of the derivative function to be used to 26 calculate the differentials of the state variables depended on the rank of the state variables 27 determined during the Ecopath-F set-up in the first stage. This stage continued iteratively until 28 the end of the simulation and, at the end of each time step, stage four was executed so that the 29 results calculated at each time step were, if required, post-processed and then written to the 30 results files. Post-processing of LTL results might not be necessary in all cases but only if the 31 LTL model is a multi-currency model and calculates its variables in more than one currency. 32 In our example, because the LTL model represented some of its state variables both in carbon 33 and phosphorus but the coupled HTL model only in phosphorus, a post-processing step was necessary to compute the corresponding phosphorus values of variables that were in carbon
 units while interchanging information between the HTL and LTL derivative functions as well
 as before writing the results into the output files. The coupled simulation was run ten years,
 two of which were for spin-off. In the simulations, we used default values for vulnerabilities
 (v<sub>ii</sub> = 2) that represent a mixed control (Christensen et al., 2005).

6 Comparison of uncoupled and coupled model results (Figure 6Figure 6) demonstrated that the 7 coupling scheme worked successfully and highlighted the effects of integration of LTL and 8 HTL models. Because the aim of this exercise was only to demonstrate the capability of EwE-9 F to be used in integration with other models, the ecological interpretations of these results are not the focus of this work and thus were are only briefly discussed here. Comparing the 10 11 seasonal dynamics of LTL state variables before and after coupling showed that explicit 12 addition of HTL dynamics influenced the seasonality of the LTL state variables (grey-shaded 13 plots in Figure 6Figure 6). It is worth noting that presence of several detrital and predatory 14 links between HTL and LTL models (as shown in Figure 4Figure 4) resulted in clear top-15 down impacts on the LTL variables, particularly in non-living and bacteria. Furthermore, the 16 comparison between the simulation results of HTL model forced with primary productivity 17 changes (green lines in Figure 6Figure 6) in stock EwE and the fully coupled HTL/LTL 18 models (black lines) showed that changes in the biogeochemical dynamics, namely nutrient 19 recycling, not only impacted the LTL groups but also propagated up through the food web 20 (bottom-up) to impact the biomasses of HTL organisms. While most of the bottom-associated 21 state variables decreased by the incorporation of the biogeochemical model in the coupled 22 scheme, pelagic-associated state variables increased due to the explicit representation of 23 resuspension of detritus and remineralisation that favoured plankton. Thus as evidenced in 24 Figure 6Figure 6, the consequences of two-way coupling were not only one directional. These 25 proved that the proper exchange of information, information and the establishment of 26 successful interaction between the two models were realised in the final coupled scheme.

27

## 28 **5** Discussions and conclusions

Potential and flexibility of the application

30

29

5.1

1 In this work, the reliability of EwE-F was proven by utilising two sample models as test cases 2 and comparing the absolute biomass values simulated by EwE-F against the simulated 3 absolute biomass values by stock EwE version 6.46.5. Further, the applicability of EwE-F in 4 an E2E modelling framework was exemplified with a test case for the Gulf of Trieste ecosystem. This example proved the adaptability of EwE-F for coupled modelling 5 6 frameworks, facilitating its coupling integration with other hydrodynamic and biogeochemical 7 Fortran models for aquatic ecosystems in E2E ecosystem research. The scheme used in this 8 work successfully conveyed two-way dynamics of HTL and LTL domains along the whole 9 food web. As a step forward, this opened up the opportunity for using EwE, by utilising EwE-10 F implementation, as an HTL component of E2E holistic ecosystem representations in various 11 ecosystems.

12 According to Rose et al. (2010), the main difficulty encountered in coupling models of 13 different realms lies in the reconciliation of the differences in time and spatial resolutions. 14 However, difficulties may extend beyond these two areas, e.g. differences in model 15 currencies. The coupling scheme used in this work is able to provide solutions to overcome 16 such constraints highlighted by Rose et al. (2010) and others (Fulton, 2010; Kearney et al., 17 2012; Salihoglu et al., 2013) via its simplistic but ecologically capable approach to form end-18 to endE2E representations of aquatic ecosystems through the incorporation of EwE--F. In 19 addition, the EwE-F has generated enables significant opportunities for integrating it with any 20 kind of Fortran models as depicted in Figure 7Figure 7. The figure represents a typical EWE 21 food web model in the middle rectangular box and elaborates the possibilities of modifying 22 EwE-F in different ways by replacing different components with sophisticated model 23 representations for selected state variables or incorporating additional Fortran models to 24 enhance the applicability of the original EwE approach. These solutions and possibilities are 25 explored in detail in the following sections; i) reconciling different integration steps (Section 26 5.1.1), ii) dealing with models that use multiple currencies (Section 5.1.2), iii) other 27 possibilities: incorporation of population demographic structure, physiological processes, 28 socioeconomical frames (Section 5.1.45.1.3).

29

#### 30 5.1.1 Reconciling different integration steps

1 There are two possibilities when combining two models with different integration (time) 2 steps; i) keeping the integrator function of the two models intact and averaging the outputs of 3 the model with faster dynamics (high turnover rate) over the time frame of the model with 4 slower dynamics (low turnover rate) and vice versa when exchanging information (time-5 averaged coupling), and ii) utilising a common integrator for both models and adjusting the 6 rates of the model with slower dynamics to comply with the time window of the model with 7 faster dynamics (real-time coupling). Although Ecosim, by default, works with monthly time 8 steps it is capable of simulating high frequency dynamics using shorter time steps. In the 9 present work, we opted for the latter to showcase the possibility of harmonisation in terms of 10 integration step size when using EwE-F in coupled modelling schemes. The difference in the 11 time resolution of both models was remedied by adjusting the HTL model's time step (one 12 month) to conform to the time step of the biogeochemical model (one hour) in order to render 13 the use of one common ordinary differential equation (ODE) solver (the Runge-Kutta 4th order) possible. This was applicable since both models were written in Fortran. Furthermore, 14 15 due to this change in the time step of the HTL model, the annual rates of the HTL groups 16 were converted to hourly rates by simple arithmetic calculations.

17

#### 18 5.1.2 Dealing with models that use multiple currencies

19

20 Some biogeochemical models may carry out their computations in more than one currency for 21 explicit representation of the ratios of fundamental nutrients in the system and their rate 22 limiting conditions on nutrient uptake and primary productivity that can vary in space and 23 time. The multiple currency approach, however, is usually not applied in HTL models, 24 although implicit nutrient-based limitations can be represented in EwE (Araujo et al., 2006; 25 Christensen et al., 2005). Hence, the coupling exercise presented here provided a simple 26 solution for such situations. In order to reconcile the currency differences, one may opt to 27 pick one of the currencies utilised in the biogeochemical model as the one considered to be 28 the limiting nutrient, use it for the final coupled scheme incorporating the EwE-F model and 29 post-process the derivative function outputs of the two models when exchanging information. 30 In the coupling example given in this work, the difference in the currencies of the models was 31 adjusted by converting the currency of the HTL model from wet weight to phosphorus (PO4)

1 utilising the conversion rates and equations available in the literature for HTL groups (stage 1 2 of the coupling scheme in Figure 5Figure 5). In addition, the simulated results of the 3 biogeochemical model (which were in dual currency, phosphorus and carbon) were postprocessed prior to output and transferred to EwE-F so as to comply with the currency of the 4 5 HTL compartment (stage 4 in Figure 5Figure 5). The approach used in this work proved to be 6 a practical resolution for the issue in cases where there is no particular consideration to have 7 simultaneously tracking multiple currencies in the HTL food web. However, with the 8 availability of EwE-F, HTL models with computations of multiple model currencies can even 9 be set upset up if desired, although this will require significant modification of various 10 calculations in the EwE state equations.

11

13

## 12 5.1.3 Spatial simulations

Given the current experience with biogeochemical models coupled with hydrodynamic
models (e.g. Lazzari et al., 2012), explicit accounting for spatial variability is important for
any assessment of marine ecosystem dynamics. Future efforts are required to add spatial
simulation capabilities to EwE-F, either by implementing Ecospace in Fortran or by direct
integration of Ecosim-F in a spatially explicit coupled hydrodynamic-biogeochemical model.
This planned future work could lead EwE-F to play a substantial role in spatial simulations.

20

# 5.1.4 Other possibilities: population demographic structure, physiological processes, socioeconomical frames

23

Similar to the flexibility of EwE provided by its plugin system, EwE-F gives broad possibilities for interconnecting HTL models with other Fortran models sophisticating and/or incorporating HTL processes. Examples span from fish population to socioeconomic dynamic models.

For instance, EwE-F permits incorporating sophisticated population dynamic models written in Fortran within the EwE-F scheme (Figure 7, Figure 7, C). These population models can be of any kind, including population's demographic structure (age/size classes) used for stock assessment and account for differences in fecundity by ages or size (Hilborn and Walters,
 1992).

3 Moreover, EwE-F allows for parameterising various rates for HTL groups (e.g. assimilation 4 efficiency, respiration) under the influence of various environmental factors (e.g. temperature, 5 pH, light) that is not always straightforward otherwise (Figure 7, D). In addition, 6 EwE-F allows for replacing the growth of certain state variables in the food web with 7 sophisticated bioenergetics models coded in Fortran. In this way, various physiological 8 processes of the selected HTL organisms can be related directly and explicitly to the ambient physical factors such as light, temperature and nutrient availability (Figure 7Figure 7, B). 9 10 With EwE-F, in fact, as demonstrated in this work, the dynamics of any desired additional 11 state variable in the final coupled scheme could be resolved using derivative functions defined in other models during run-time. This allows for a two-way coupling of, potentially, any 12 number of models (including earth system ones) in one coupling scheme. 13

Given the calls for ecosystem-based management for marine ecosystems, one can also incorporate socioeconomical dynamics on <u>E2E-holistic</u> ecosystem representations that deal with fisheries on top of EwE-F. Considering its modular structure and ease of integration with other models as demonstrated in this work, such holistic representations of ecological and socioeconomical systems have been significantly improved also including frameworks that involve integration of multiple models written in Fortran (<u>Figure 7</u>, A).

20

#### 21 **5.2** Other practical considerations and future development

22

I

| 23 | In contrast to the EwE, the introduction of namelist and HDF5 files to be used for the            |
|----|---------------------------------------------------------------------------------------------------|
| 24 | operation of EwE-F may create a hindrance to its users. However, it is not necessarily more       |
| 25 | complicated than the current EwE database files (MS Access). EwE-F requires an HDF5               |
| 26 | database file only when transferring information from Ecopath-F to Ecosim-F, and output to        |
| 27 | and input from this file does not require any user intervention. In addition, the results of both |
| 28 | Ecopath-F and Ecosim-F models are output into TAB-delimited ASCII files, which are quite          |
| 29 | similar to the EwE's output files, i.e. comma-separated value (CSV) ASCII files. These files      |
| 30 | can easily be opened with spreadsheet programs. The only hindrance for the user could be the      |
|    |                                                                                                   |

1 preparation of the TAB-delimited ASCII input files for Ecopath-F and Ecosim-F, which 2 however is explained in the User's Manual in detail. On the other hand, Through through its 3 this simple input/output scheme utilising ASCII encoded text files, the availability of EwE-F 4 provides a further opportunity by giving Fortran modellers the possibility to perform detailed sensitivity and uncertainty analyses using hundreds of ensemble scenarios that can easily be 5 6 prepared also by using modern high-level languages (e.g. Perl, Python, NCL) in addition to 7 Fortran. For their convenience, users of EwE-F are advised to set upset up, test and fit their 8 models to time series data using EwE also benefiting of from the several routines included in 9 EwE and, thereafter, transfer their models to EwE-F.

10 Ecospace (Walters et al., 1999) and other complementary routines aforementioned (see section 3) were not implemented considering that EwE-F was not designed to be an EwE 11 12 replacement but a bare-bones incarnation that can be used easily for purposes summarised in 13 Section 5.1.45.1.3. Therefore, analyses requiring the aforementioned specific routines (e.g. 14 Monte-Carlo analysis, Network Analysis<del>vulnerability search, time series fitting</del> etc.) in 15 uncoupled or coupled EwE-F simulations can be done by coding the required specific routines 16 or alternatively EwE could be employed for such purposes. The current lack of such useful 17 tools that are present in EwE 6.46.5 is considered as a drawback for the EwE-F v1.0, which 18 may represent an obstacle for some users. However, these technical shortcomings and the lack 19 of aforementioned these tools including mediation function and time series fitting via 20 <u>vulnerability parameter search</u> are planned to be addressed in the future by incorporating these 21 routines in EwE-F and developing a Visual Basic plug-in for stock EwE which will prepare 22 input files required by EwE-F through EwE's graphical user interface in a straightforward 23 way. Furthermore, considering advancements for coupling in the spatial scale, future efforts 24 of developing EwE-F may also focus on incorporating the-2D spatial dynamics by 25 implementing the Ecospace module of EwE to facilitate the use of EwE-F in schemes that 26 require spatial-temporal dynamics to be resolved.

Another important consideration to be discussed is to keep up EwE-F on par with EwE. With
every new release of EwE software, many things are prone to change. However, the majority
of these changes are related to the ancillary functionalities (graphical user interface, network
analysis routines etc. but not the core state equations and its related calculations) that are not
included in EwE-F. Furthermore, the changes to the basic model structure and dynamics have
remained almost unchanged since EwE version 5. Hence, it is believed that the core structure

1 of EwE-F (state equations and other related calculations) can be kept on par with the original

2 <u>EwE with little effort, considering that the development of EwE-F is a joint effort of two</u>

3 prominent marine science institutes and is not strictly bound to any individual.

#### 5 6 Code availability

#### 6

4

7 The source code of EwE-F version 1.0 detailed in the present work and the corresponding 8 User's Manual can be obtained as supplementary material to this article. In the User's 9 Manual, detailed instructions to obtain the current and future versions of EwE-F along with 10 building and running EwE-F on different platforms are described. Further versions of EwE-F 11 model and their respective documentations can be obtained on Bitbucket.org 12 (https://bitbucket.org/ewe-f). The system requirements, license and other basic information 13 regarding EwE-F version 1.0 are given in <u>Table 1Table 1</u>.

14

## 15 <u>7 Conclusions</u>

#### 16

It has been shown that a Fortran version of EwE software could open up various possibilities
in terms of coupling and integration with other Fortran-coded biogeochemical and
hydrodynamic models where an HTL compartment is required. In order to exemplify the
applicability of the approach, a coupled biogeochemical-EwE-F E2E modelling example was
demonstrated (Section 4). However, this was done to demonstrate the feasibility of the
approach and it does not mean that EwE-F can be applied only in E2E modelling frameworks.
As discussed in section 5.1.4, many other exploitations of EwE-F are possible.

EwE-F is still in its infancy and future development efforts will focus on maturing the
 software and implementing missing useful features like times series fitting via vulnerability
 search, capability to define multiple fishing fleets and explicit spatial simulation. We believe
 that the development pace of EwE-F will accelerate with the adoption and utilisation of the
 software in the scientific community.

29

**Formatted:** Space Before: 6 pt, After: 0 pt

Formatted: Font color: Black

#### 1 Acknowledgements

2 The authors would like to thank Gianpiero Cossarini and Paolo Lazzari (ECHO group, 3 Oceanography Division, OGS), Villy Christensen and Jeroen Steenbeek (Ecopath Research 4 and Development Consortium) for comments and discussions, and Marta Coll (IRD) for 5 permitting the update and use of the Adriatic EwE model. The authors would like to 6 acknowledge support from EU FP 7 projects MEECE (Marine Ecosystem Evolution in a 7 Changing Environment, PERSEUS www.meece.eu), (Policy-orientated Marine 8 Environmental Research for the Southern European Seas, http://www.perseus-net.eu/), and 9 OPEC (Operational Ecology, http://marine-opec.eu/)- and the support of the Italian 10 RITMARE Flagship Project - The Italian Research for the Sea - coordinated by the Italian 11 National Research Council and funded by the Italian Ministry of Education, University and Research within the National Research Program 2011-2013. This work was facilitated by the 12 support of the International Centre for Theoretical Physics (ICTP), Training and Research in 13 14 Italian Laboratories (TRIL) programme with a grant provided to Ekin Akoglu. This work is also a contribution to the endeavours carried out under the Ecopath Research and 15 16 Development Consortium (www.ecopath.org/consortium).

#### 1 References

- 2 Adcroft, A., Campin, J.M., Hill, C., and Marshall, J., 2004. Implementation of an atmosphere-
- 3 ocean general circulation model on the expanded spherical cube. Monthly Weather Review,

#### 4 <u>132(12), 2845-2863.</u>

- 5 <u>Ahrens, R.N.M., Walters, C.J., and Christensen, V., 2012. Foraging arena theory. Fish Fish.</u>
  6 <u>13, 41–59. doi: 10.1111/j.1467-2979.2011.00432.x.</u>
- Akoglu, E., Libralato, S., Salihoglu, B., Oguz, T., and Solidoro, C., 2015. The EwE-F User's
  Manual for version 1.0. August 2015, Trieste-Italy, 73 pp.
- 9 Araújo, J. N., Mackinson, S., Stanford, R. J., Sims, D. W., Southward, A.J., Hawkins, S. J.,
- <u>Ellis, J. R. and Hart, P. J. B. 2006. Modelling food web interactions, variation in plankton</u>
   production, and fisheries in the western English Channel ecosystem. Mar. Ecol. Prog. Ser.,
- 12 309: 175–187.
- 13 Backus, J. W., H. Stern, I. Ziller, R. A. Hughes, R. Nutt, R. J. Beeber, S. Best, R. Goldberg,
- 14 L. M. Haibt, H. L. Herrick, R. A. Nelson, D. Sayre, P. B. Sheridan (1957). "The FORTRAN
- 15 Automatic Coding System". Western joint computer conference: Techniques for reliability
- 16 (Los Angeles, California: Institute of Radio Engineers, American Institute of Electrical
- 17 Engineers, ACM): 188–198. http://dx.doi.org/10.1145/1455567.1455599.
- Beecham, J. A., Bruggeman, J., Aldridge, J. N., Mackinson, S. P., 2010. Linking
  Biogeochemical and Upper Trophic Level Models using an XML based Semantic Coupler.
  ICES CM 2010/ Session L.
- Blackford, J.C., Allen, J.I. and Gilbert, F.J., 2004. Ecosystem dynamics at six contrasting
  sites: a generic modelling study, J. Mar. Syst., 52(1-4), 191-215,
  doi:10.1016/j.jmarsys.2004.02.004.
- Blumberg, A.F., and Mellor, G.L., 1978. A coastal ocean numerical model, in Mathematical
   Modelling of Estuarine Physics, Proc. Int. Symp., Hamburg, Aug. 1978, edited by J.
- 26 <u>Sunderman and K.-P. Holtz, pp.203-214, Springer-Verlag, Berlin, 1980.</u>
- 27 Christensen, V., Coll, M., Piroddi, C., Steenbeek, J., Buszowski, J., Pauly, D. 2014. A century
- 28 of fish biomass decline in the ocean. Mar. Ecol. Prog. Ser., Vol. 512 155-166,
- 29 <u>http://dx.doi.org/10.3354/meps10946</u>.

- 1 Christensen, V., and Walters, C.J., 2004. Ecopath with Ecosim: methods, capabilities and
- 2 limitations. Ecol. Model. 172, 109-139.
- Christensen, V., Walters, C.J., Pauly, D., 2005. Ecopath with Ecosim: A User's Guide,
  Fisheries Centre, University of British Columbia, Vancouver, Canada, 154 pp.
- 5 Coll, M., Santojanni, A., Palomera, I., Tudela, S., Arneri, E., 2007. An ecological model of
- 6 the Northern and Central Adriatic Sea: Analysis of ecosystem structure and fishing impacts.
- 7 Journal of Marine Systems, 67, 119–154.
- 8 Cossarini, G., and Solidoro, C., 2008. Global sensitivity analysis of a trophodynamic model of
  9 the Gulf of Trieste. Ecological Modelling, 212, 16-27.
- 10 Fasham, M. J. R., Ducklow, H. W., McKelvie, S. M., 1990. A nitrogen-based model of
- 11 plankton dynamics in the oceanic mixed layer. Journal of Marine Research, 48(3), 591-639.
- Fulton, E. A., 2010. Approaches to end-to-end ecosystem models. Journal of Marine Systems,81, 171–183.
- Hilborn, R., and Walters, C.J., 1992. Quantitative Fisheries Stock Assessment: Choice,
  Dynamics and Uncertainty. Chapman and Hall, New York. 570 p.
- 16 Kearney, K. A., Stock, C., Aydin, K., and Sarmiento, J. L., 2012. Coupling planktonic
- ecosystem and fisheries food web models for a pelagic ecosystem: description and validation
  for the subarctic Pacific. Ecological Modelling, 237, 43–62.
- 19 Lazzari, P., Solidoro, C., Ibello, V., Salon, S., Teruzzi, A., Béranger, K., Colella, S., Crise, A.,
- 20 <u>2012</u>. Seasonal and inter-annual variability of plankton chlorophyll and primary production in
- 21 the Mediterranean Sea: a modelling approach. Biogeosciences, 9(1), 217-233.
- 22 Libralato, S, and Solidoro, C., 2009. Bridging biogeochemical and food web models for an
- 23 End-to-End representation of marine ecosystem dynamics: The Venice lagoon case study,
- Ecological Modelling, 220, 2960–2971.
- Madec, G., 2008. "NEMO ocean engine". Note du Pôle de modélisation, Institut Pierre-Simon
   Laplace (IPSL), France, No 27 ISSN No 1288-1619.
- Neumann, T., 2000. Towards a 3d-ecosystem model of the Baltic Sea. Journal of Marine
  Systems, 25(3-4), 405–419.

- 1 Rose, K. A., Allen, J. I., Artioli, Y., Barange, M., Blackford, J., Carlotti, F., Cropp, R.,
- 2 Daewel, U., Edwards, K., Flynn, K., Hill, S. L., HilleRisLambers, R., Huse, G., Mackinson,
- 3 S., Megrey, B., Moll, A., Rivkin, R., Salihoglu, B., Schrum, C., Shannon, L., Shin, Y. -J.,
- 4 Smith, S. L., Smith, C., Solidoro, C., St. John, M., Zhou, M., 2010. End-To-End Models for
- 5 the Analysis of Marine Ecosystems: Challenges, Issues, and Next Steps, Marine and Coastal
- 6 Fisheries: Dynamics, Management, and Ecosystem Science, 2, 115-130.
- 7 Salihoglu, B., Neuer, S., Painting, S., Murtugudde, R., Hofmann, E. E., Steele, J. H., Hood, R.
- 8 R., Legendre, L., Lomas, M. W., Wiggert, J. D., Ito, S., Lachkar, Z., Hunt Jr., G. L.,
- 9 Drinkwater, K. F., and Sabine, C. L., 2013. Bridging marine ecosystem and biogeochemistry
- research: Lessons and recommendations from comparative studies, J. Mar. Syst., 109, 161–
  11 | 175.
- 12 Shchepetkin, A.F., and McWilliams, J.C., 2005. The regional oceanic modeling system
- 13 (ROMS): a split-explicit, free-surface, topography-following-coordinate oceanic model.
   14 Ocean Modelling, 9(4), 347-404.
- Steele, J. H., 2009. Assessment of some linear food web models. Journal of Marine Systems,
  76, 186-194.
- 17 Stock, C. A., Dunne, J. P., and John, J. G., 2014. Global-scale carbon and energy flows
- through the marine planktonic food web: An analysis with a coupled physical-biological
   model. Progress in Oceanography, 120, 1-28.
- 20 Ulanowicz, R. E., 1986. Growth and Development: Ecosystem Phenomenology. Springer
  21 | Verlag (reprinted by iUniverse, 2000), New York. 203 pp.
- 22 Vichi M., Cossarini, G., Gutierrez Mlot, E., Lazzari, P., Lovato, T., Mattia, G., Masina, S.,
- 23 McKiver, W., Pinardi, N., Solidoro, C., Zavatarelli, M., 2015. The Biogeochemical Flux
- 24 <u>Model (BFM): Equation Description and User Manual. BFM version 5.1. BFM Report series</u>
- 25 <u>N. 1. March 2015, Bologna, Italy, pp. 89.</u>
- Walters, C., Christensen, V., Pauly, D., 1997. Structuring dynamic models of exploited
  ecosystems from trophic mass-balance assessments. Reviews in Fish Biology and Fisheries,
  7(2), 139-172.
- 29 Walters, C., Pauly, D., and Christensen, V. 1999. Ecospace: Prediction of mesoscale spatial
- patterns in trophic relationships of exploited ecosystems, with emphasis on the impacts of
  marine protected areas. Ecosystems, 2(6), 539-554.

- 1 Walters, C.J., Pauly, D., Christensen, V., and Kitchell, J.F., 2000. Representing density
- <u>dependent consequences of life history strategies in aquatic ecosystems: EcoSim II.</u>
   <u>Ecosystems 3, 70–83. doi: 10.1007/s100210000011.</u>

| 1 Table 1. General system and software related requirements of EwE-F v1.0. |
|----------------------------------------------------------------------------|
|----------------------------------------------------------------------------|

| Name                        | EwE-F (Ecopath with Ecosim in Fortran)                                                                                                    |
|-----------------------------|----------------------------------------------------------------------------------------------------|
| Operating Systems           | Unix-like operating systems (Linux, *BSD, Mac OS X) and Microsoft Windows                                                                                             |
| Processor                   | Intel or AMD x86 processor                                                                                                    |
| Disk Space                  | 30 MB                                                                                                    |
| Compiler                    | Fortran 95/2003 standards compliant compiler (e.g.<br>GNU Fortran, Intel® Fortran Compiler, PGI®<br>Fortran, Oracle® Solaris Studio, Absoft® Pro<br>Fortran Compiler) |
| Version Control System      | GIT (optional, for version controlled development)                                                                                                    |
| Building                    | GNU Make (only required for building on Unix-<br>like systems)                                                                                                    |
| Required External Libraries | HDF5 version 1.8.11 or above                                                                                                    |
| License                     | GNU Public License (GPL) version 2                                                                                                    |
| Homepage                    | https://bitbucket.org/ewe-f                                                                                                    |
| Obtaining and Documentation | supporting information (SI) "EwE-F User's Manual"                                                                                                    |

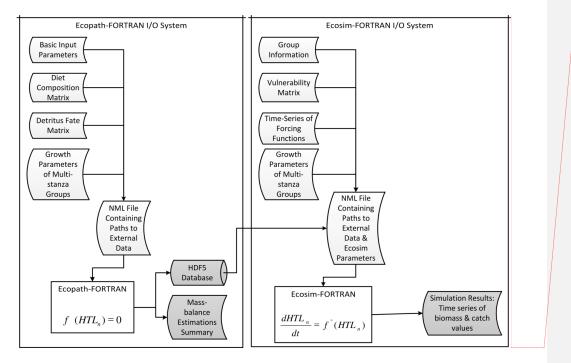

2 Figure 1. The EwE-F data input/output scheme. Curved white rectangular boxes denote tab-

3 delimited ASCII files providing external data input to the EwE-F models (rectangles). Curved

4 grey-shaded rectangles and the cylindrical box denote the model output via tab-delimited

5 ASCII and HDF5 files respectively. For details see sections 3.1 and 3.2.

6

Comment [EA1]: Updated figure.

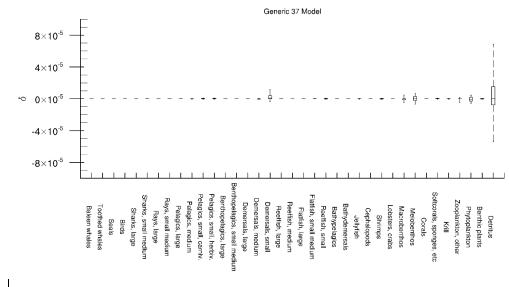

Figure 2. The residuals between absolute biomasses simulated by EwE  $\frac{6.46.5}{1.0}$  and EwE-F 1.0 for the Generic 37 model. X-axis denotes all state variables in the model.

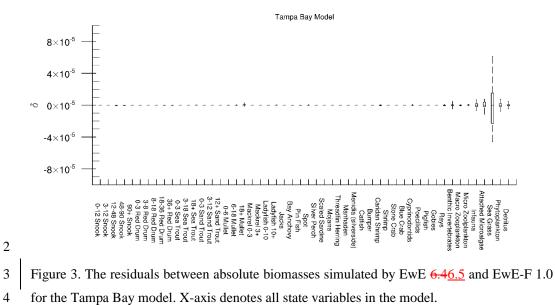

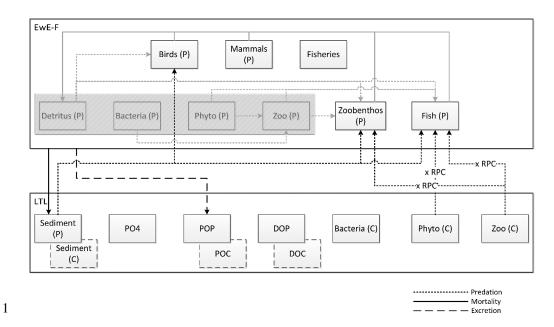

2 Figure 4. Coupled trophodynamic model scheme of the Gulf of Trieste (Northern Adriatic 3 Sea) showing the linkages between the HTL and LTL models. Phosphorus (denoted with P) 4 was used as the currency for all of the HTL state variables and flows linking the two models. Flows originating from the state variables of the LTL model, which were expressed in carbon 5 6 (denoted with C); i.e. phytoplankton and zooplankton, to the HTL model were converted to 7 phosphorus (by multiplying variable-specific phosphorus to carbon (RPC) ratios) before being 8 transferred. Grey-shaded state variables and flows in the HTL model were replaced by the 9 LTL model's corresponding state variables and the new linked flows are shown in black 10 dashed and continuous lines. Abbreviations: Zoo (small and large zooplankton groups), Phyto 11 (small and large phytoplankton groups), PO4 (phosphate), POP (particulate organic 12 phosphorus), DOP (dissolved organic phosphorus). 13

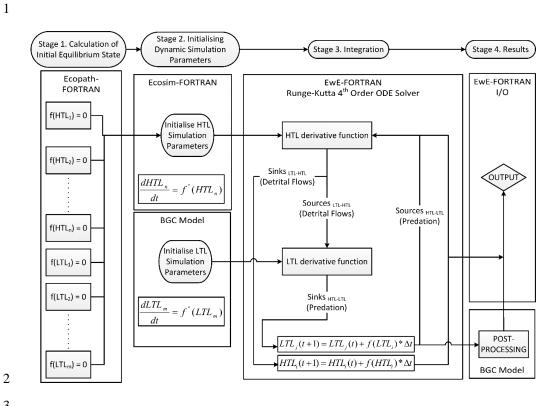

Figure 5. The technical overview of the coupling scheme. ODE stands for "Ordinary Differential Equation", I/O stands for "Input/Output", and BGC stands for "Biogeochemical Model" used in the present work. 

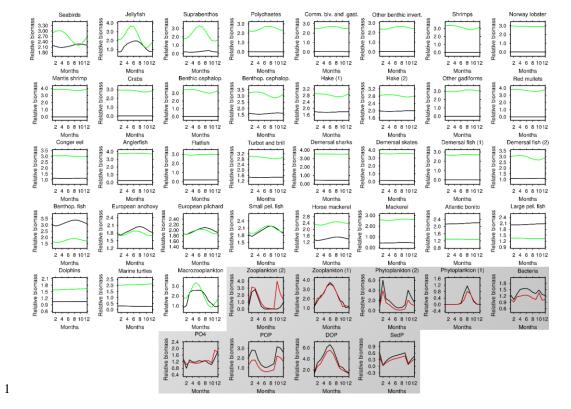

Figure 6. Monthly results of the final year in a 10-year simulation of the coupled (black lines) model versus simulations of uncoupled EwE
 6.46.5 (green lines for HTL variables – unshaded boxes) and uncoupled biogeochemical (red lines for grey shaded LTL variables – grey
 shaded boxes) models.

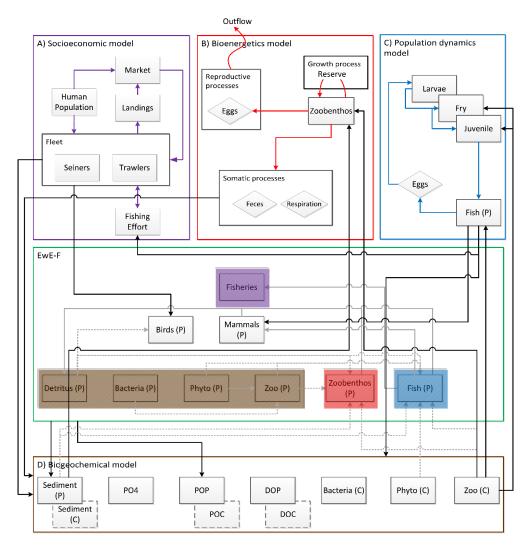

Figure 7. Potentialities provided by the EwE-F approach. Coloured arrows denote flows
specific to the integrating Fortran models. Black arrows denote linking flows and grey-shaded
arrows denote flows replaced/augmented by the linking flows. Boxes denoted by the letters A,
B, C and D and bordered by coloured lines replace the respective colour-shaded regions in the
EwE-F box (bordered green) under the <u>coupling</u>/integration scheme.